## Polymorphism

- 7

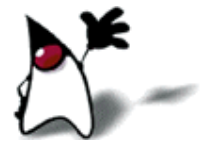

#### **Signatures**

- In any programming language, a signature is what distinguishes one function or method from another
- In C, every function has to have a different name
- In Java, two methods have to differ in their *names* or in the *number* or *types* of their parameters
	- foo(int i) and foo(int i, int j) are different
	- **foo(int i) and foo(int k) are the same**
	- foo(int i, double d) and foo(double d, int i) are different
- In C++, the signature also includes the *return type* But not in Java!

# Polymorphism

- Polymorphism means *many* (poly) *shapes* (morph)
- In Java, polymorphism refers to the fact that you can have multiple methods with the same name in the same class
- There are two kinds of polymorphism:
	- **Overloading** 
		- **Two or more methods with different signatures**
	- Overriding
		- Replacing an inherited method with another having the same signature

## **Overloading**

```
class Test { 
    public static void main(String args[]) {
      myPrint(5);
      myPrint(5.0);
    }
    static void myPrint(int i) {
     System.out.println("int i = " + i);}<br>}
   static void myPrint(double d) \{1/2\} same name, different parameters
      System.out.println("double d = " + d);
 }
}
  int i = 5double d = 5.0
```
## Why overload a method?

- So you can use the same names for methods that do essentially the same thing
	- Example: println(int), println(double), println(boolean), println(String), etc.
- So you can supply defaults for the parameters:

```
int increment(int amount) {
   count = count + amount;
   return count;
}
int increment() {
   return increment(1);
}
```
- Notice that one method can call another of the same name
- So you can supply additional information:

```
void printResults() {
  System.out.println("total = " + total +", average = " + average);}
void printResult(String message) {
   System.out.println(message + ": ");
   printResults();
}
```
## DRY (Don't Repeat Yourself)

When you overload a method with another, very similar method, only one of them should do most of the work:

```
void debug() {
  System.out.println("first = " + first + ", last = " + last);
  for (int i = first; i <= last; i++) {
      System.out.print(dictionary[i] + " ");
 }
    System.out.println();
}
void debug(String s) {
   System.out.println("At checkpoint " + s + ":");
   debug();
}
```
#### Another reason to overload methods

- You may want to do "the same thing" with different kinds of data:
	- class Student extends Person {

```
 ...
    void printInformation() {
       printPersonalInformation();
       printGrades();
   }<br>}
 }
 class Professor extends Person() {
  ...
    void printInformation() {
       printPersonalInformation();
       printResearchInterests();
  }
 }
```
Java's print and println methods are heavily overloaded

## Legal assignments

```
class Test { 
    public static void main(String args[]) {
       double d;
       int i;
      d = 5; \frac{1}{2} // legal
     i = 3.5; \frac{1}{2} // illegal
     i = (int) 3.5; // legal
    }
}
```
- **Widening is legal**
- **Narrowing is illegal (unless you cast)**

## Legal method calls

```
class Test { 
    public static void main(String args[]) {
      myPrint(5);
    }
   static void myPrint(double d) {
       System.out.println(d);
 }
}
```
#### 5.0

- Legal because parameter transmission is equivalent to assignment
- myPrint(5) is like double  $d = 5$ ; System.out.println(d);

## Illegal method calls

```
class Test { 
    public static void main(String args[]) {
       myPrint(5.0);
    }
    static void myPrint(int i) {
       System.out.println(i);
 }
}
```
#### myPrint(int) in Test cannot be applied to (double)

- Illegal because parameter transmission is equivalent to assignment
- myPrint(5.0) is like int  $i = 5.0$ ; System.out.println(i);

#### Java uses the most specific method

```
 class Test { 
    public static void main(String args[]) {
       myPrint(5);
       myPrint(5.0);
 }
    static void myPrint(double d) {
       System.out.println("double: " + d);
 }
    static void myPrint(int i) {
       System.out.println("int: " + i);
 }
}
```
#### int:5 double: 5.0

#### Multiple constructors I

■ You can "overload" constructors as well as methods:

```
\blacksquare Counter() {
     count = 0;}
  Counter(int start) {
      count = start;
  }
```
## Multiple constructors II

- One constructor can "call" another constructor in the same class, but there are special rules
	- You call the other constructor with the keyword this
	- The call must be the *very first thing* the constructor does
	- $\blacksquare$  Point(int x, int y) {

```
this.x = x;
this.y = y;
sum = x + y;
```
- }
- $\blacksquare$  Point() { this(0, 0); }
- 
- A common reason for overloading constructors is (as above) to provide default values for missing parameters

## Superclass construction I

- The very first thing any constructor does, automatically, is call the *default* constructor for its superclass
	- class Foo extends Bar  $\{$  Foo() { // constructor super(); // *invisible* call to superclass constructor ...
- You can replace this with a call to a *specific* superclass constructor
	- Use the keyword super
	- This must be the *very first thing* the constructor does
	- class Foo extends Bar {

 Foo(String name) { // constructor super(name, 5); // *explicit* call to superclass constructor ...

## Superclass construction II

- Unless you specify otherwise, every constructor calls the *default* constructor for its superclass
	- class Foo extends Bar  $\{$  Foo() { // constructor super(); // *invisible* call to superclass constructor ...
- You can use  $this(...)$  to call another constructor in the same class:
	- class Foo extends Bar  $\{$  Foo(String message) { // constructor this(message, 0, 0); // your *explicit* call to another constructor ...
- You can use super(...) to call a specific *superclass* constructor

class Foo extends Bar  $\{$  Foo(String name) { // constructor super(name, 5); // your *explicit* call to some superclass constructor ...

 Since the call to another constructor must be the *very first thing you do* in the constructor, you can only do *one* of the above

## Shadowing

```
class Animal { 
   String name = "Animal";
   public static void main(String args[]) {
      Animal animal = new Animal();
     Dog dog = new Dog();
      System.out.println(animal.name + " " + dog.name);
   }<br>}
}
public class Dog extends Animal {
   String name = "Dog";
}
```
Animal Dog

This is called shadowing—name in class Dog shadows name in class Animal

#### An aside: Namespaces

- In Python, if you named a variable list, you could no longer use the list() method
- This sort of problem is very rare in Java
- Java figures out what kind of thing a name refers to, and puts it in one of six different namespaces:
	- **package names**
	- type names
	- field names
	- method names
	- local variable names (including parameters)
	- labels
- This is a separate issue from overloading, overriding, or shadowing

## **Overriding**

Subclass Dog

```
class Animal { 
    public static void main(String args[]) {
      Animal animal = new Animal();
     Dog dog = new Dog(); animal.print();
      dog.print();
    }
   void print() {
      System.out.println("Superclass Animal");
   }
}
public class Dog extends Animal {
   void print() {
      System.out.println("Subclass Dog");
 }
}<br>}
Superclass Animal
```
- This is called overriding a method
- Method print in Dog overrides method print in Animal

 A subclass variable can *shadow* a superclass variable, but a subclass method can *override* a superclass method

#### How to override a method

- Create a method in a subclass having the same *signature* as a method in a superclass
- That is, create a method in a subclass having the same name and the same number and types of parameters
	- Parameter *names* don't matter, just their *types*
- **Restrictions:** 
	- The return type must be the same
	- The overriding method cannot be *more private* than the method it overrides

## Why override a method?

#### $\blacksquare$  Dog dog = new Dog(); System.out.println(dog);

- Prints something like Dog@feda4c00
- The **printle** method calls the **toString** method, which is defined in Java's top-level Object class
	- Hence, every object *can* be printed (though it might not look pretty)
	- I Java's method public String to String () can be overridden
- If you add to class **Dog** the following:

public String toString() { return name; }

Then System.out.println(dog); will print the dog's name, which may be something like: Fido

# More about toString()

 It is almost always a good idea to override public String toString()

to return something "meaningful" about the object

- When debugging, it helps to be able to print objects
- When you print objects with **System.out.print** or **System.out.println**, they automatically call the objects **toString()** method
- When you concatenate an object with a string, the object's **toString()** method is automatically called
- You can explicitly call an object's **toString()** method
	- This is sometimes helpful in writing unit tests; however...
	- Since  $\text{toString}()$  is used for printing, it's something you want to be able to change easily (without breaking your test methods)
	- It's usually better to write a separate method, similar to **toString()**, to use in your JUnit tests

## Equality

■ Consider these two assignments: Thing thing1 = new Thing(); Thing thing  $2$  = new Thing();

■ Are these two "Things" equal?

• That's up to the programmer!

**But consider:** 

Thing thing3 = new Thing $()$ ; Thing thing4 = thing3;

■ Are these two "Things" equal?

Yes, because they are the *same* Thing!

#### The equals method

- Primitives can always be tested for equality with  $=$
- For objects, == tests whether the two are the *same* object
	- Two strings "**abc**" and "**abc**" *may or may not be* ==!
- Objects can be tested with the method public boolean equals(Object o) in java.lang.
	- $\blacksquare$  Unless overridden, this method just uses  $\blacksquare$
	- It is overridden in the class String
	- It is *not* overridden for arrays; == tests if its operands are the *same* array
- Morals:
	- Never use == to test *equality* of Strings or arrays or other objects
	- Use equals for Strings, java. util.Arrays.equals(a1, a2) for arrays
	- If you test your own objects for equality, override equals

## Calling an overridden method

- When your class overrides an inherited method, it basically "hides" the inherited method
- Within this class (but not from a different class), you can still call the overridden method, by prefixing the call with super.
	- Example: super.printEverything();
- You would most likely do this in order to observe the DRY principle
	- The superclass method will do most of the work, but you add to it or adjust its results
	- **This isn't a call to a constructor, and can occur anywhere in** your class (it doesn't have to be first)

#### Summary

- You should *overload* a method when you want to do essentially the same thing, but with different parameters
- You should *override* an inherited method if you want to do something slightly different than in the superclass
	- It's almost always a good idea to override **public void** toString() -- it's handy for debugging, and for many other reasons
	- To test your own objects for equality, override **public void** equals(Object o)
	- There are special methods (in **java.util.Arrays**) that you can use for testing array equality
- You should never intentionally *shadow* a variable